$g = 9.8;$  $1 = 0.5;$ 

f =  $\mathcal{Q}(t, x)$  [x(2); -g \* sin(x(1)) / 1];

f(0, [0; 1])

ans =  $2 \times 1$  1 0

 $wn = sqrt(g / 1)$ 

 $wn = 4.4272$ 

 $tn = 2 * pi / wn$ 

tn = 1.4192

theta\_m =  $deg2rad(170)$ 

theta\_m =  $2.9671$ 

 $[t, theta] = ode45(f, [0, 4 * tn], [theta_m; 0]);$ 

```
figure
plot(t, theta(:,1))
hold on
plot(t, theta_m * cos(\omega n * t))legend("simulation","equation")
```
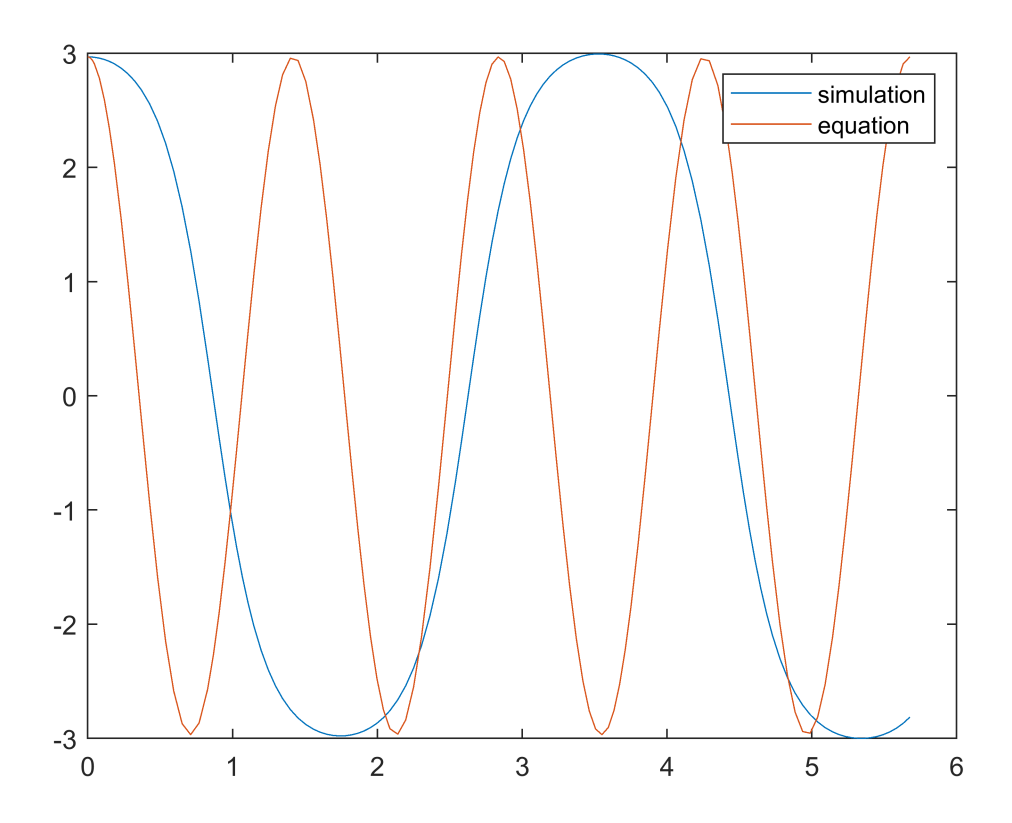